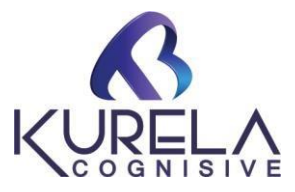

# **Microsoft Certified Systems Engineer (MCSE)**

#### **Module 1: -Installation of windows operating system**

- **Installing windows 2012/2016 server**
- **Creating local user accounts**
- **Conversion from GUI to server core**
- **Conversion from server core to GUI**
- **Post-Installation Configuration of Windows Server 2012**

### **Module 2: -IP address & logical topologies & Active directory**

- **Assigning IP address**
- **Configuration of Active directory**
- **Overview of AD DS**
- **Managing Active Directory Domain Services Objects**

#### **Module 3: - Members server/Client & User Management**

- **Configuring client**
- **Configuring member server**
- **Creating domain user accounts**
- **Changing default password policy**
- **Enabling account lockout policy**
- **Configuring logon to and logon hours permissions**
- **Changing allow logon locally policy**

#### **Module 4: - Permissions**

- **•** Security level permissions
- **•** Share level permissions
- **Adding mapped drives**
- **Verifying access-based enumeration**

### **Module 5: - Profiles & file server recourse manager (FSRM)**

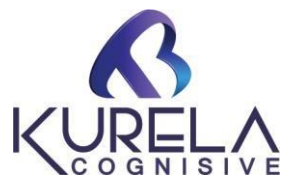

- **Configuring local profiles**
- **Configuring roaming profiles**
- **•** Configuring home folder
- **Installing FSMO role service**
- **Configuring quota limits using FSRM**
- **Configuring file screening using FSRM**
- **Configuring storage reports management**

### **Module 6: - Organizational unit (OU) & Distributed file system (DFS)**

- **Creating an OU**
- **Delegating control to a user**
- **Groups**
- **Install DFS Name space**
- **Creating name space**
- **Creating DFS folders**

### **Module 7: - Logical Structure of Active directory**

- **Configuring additional domain controller**
- **Configuring child domain**
- **Configuring new domain tree in existing forest**
- **Organizational Units (OUs)**
- **Global Catalog**
- **Trust Relationships**

### **Module 8: - Role of active directory**

- **Transfer of roles**
- **•** Seizing of roles
- **Authentication and Authorization**
- **Domain and Forest Structure**

### **Module 9: - Group policies**

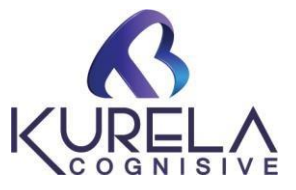

- **Allows administrators**
- **Applying group policy on domain level**
- **controlling configurations**
- **security settings**
- **software installations.**
- **Applying software deployment policy**
- **Applying scripts using group policy**
- **Applying folder redirection**
- **Applying auditing policy**

#### **Module 10: - Trust Relationship**

- **Creating forest trust**
- **Active directories recycle bin**
- **Introduction to Trust Relationship**
- **Categories, Directions & Types of Trusts**

#### **Module 11: - Global CatLog, sites & RODC**

- **Configuring global catalog server**
- **Creating active directory sites**
- **Creating active directory sites links**
- **Creating a Pre create RODC account**
- **Configuring read only domain controller**

### **Module 12: - Dynamic host configuration protocol (DHCP)**

- **Installing DHCP service**
- **Creating a scope**
- **Creating a DHCP reservations**
- **DHCP server backup and restore**
- **Configuring DHCP server failover**
- **Configuring Forest Trusts between 2022 Forests**

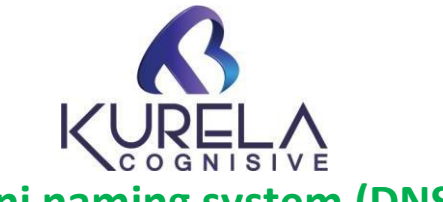

### **Module 13: - Domani naming system (DNS)**

- **Installing DNS service**
- **Creating standard primary forward lookup zones**
- **Conditional forwarders**
- **DNS Naming Hierarchy**
- **Lookup Zones Forward and Reverse lookup Zones**
- **Types of Zones Primary, Secondary & Stub Zone**
- **Resource Records, Integration with ADS, SRV Records**
- **Forwarders, Dynamic Updates**

## **Module 14: - Internet information services (IIS) Web, FTP**

- **IIS 10.0 Configuration**
- **Hosting Websites, Virtual Directories**
- **•** Redirecting Web Sites
- **Backup & Restoring Sites**
- **FTP Sites**

### **Module 15: - Windows Development Service (WDS)**

- **Introduction and Configuration of WDS Server**
- **Attended and Unattended Installation**
- **Adding windows 2012 boot image to WDS server**
- **Adding windows 2012 install image to WDS server**

### **Module 16: -ISCSI and Storage**

- **Configuring iSCSI target server**
- **Configuring iSCSI initiator**
- **Creating storage pool and simple volume (RAID-0)**
- **Creating mirror volume (RAID-1)**
- **Creating parity volume (RAID-5)**

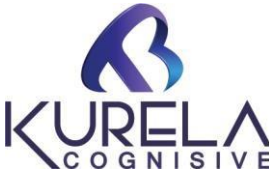

#### **Module 17: - Windows server backup and recovery & live setup**

- **Understanding Types of Backups (Local & Backup Software)**
- **System state Backup and Full Backups**
- **Windows File Level Backup**
- **Restoration of Full backup and Incremental Backups.**

### **Windows Administration Realtime Project – Live Session**

#### **More…**

**We will provide for the student beneficials:** 

- **1. Study Materials**
- **2. Software and License**
- **3. Resume Templates**
- **4. Lab Assistance**

**Course Duration: 30 Hours**